- **2.** Sylvia is the chairlady for the World Starts With Me Club. She has been told to use a database management system (DBMS) to help the club maintain record on the clubs' members. Perform the following operations just like Sylvia would.
- a) Create a database file called World Starts that has the following fields of data for each member:

(2 marks)

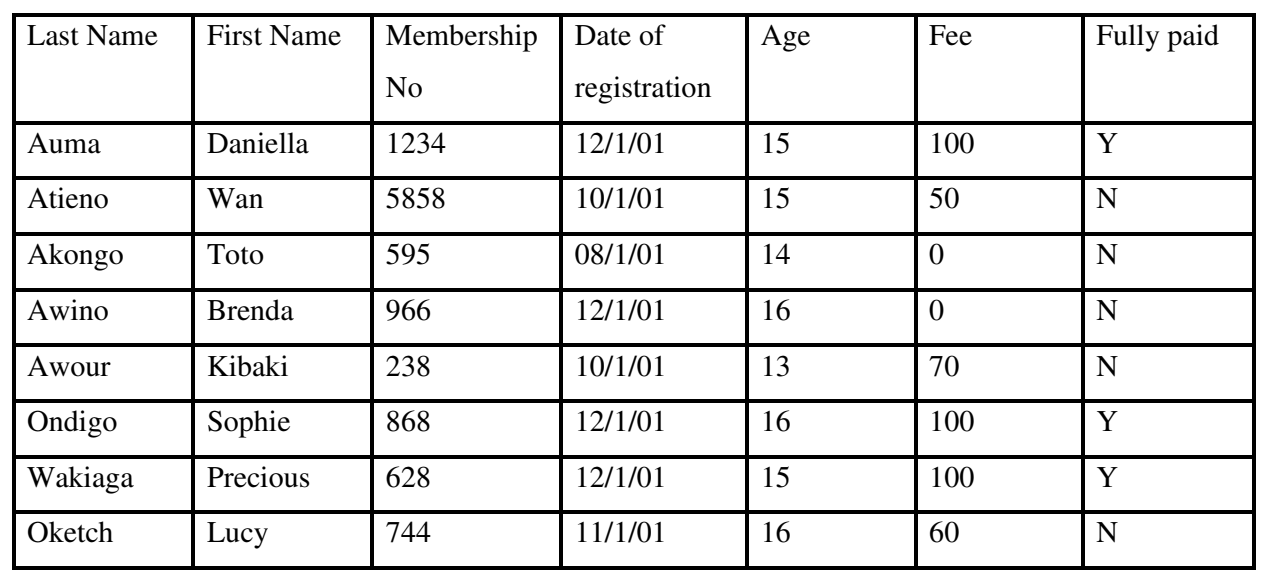

b) Input the following data save the tables the table as WSM (14 marks)

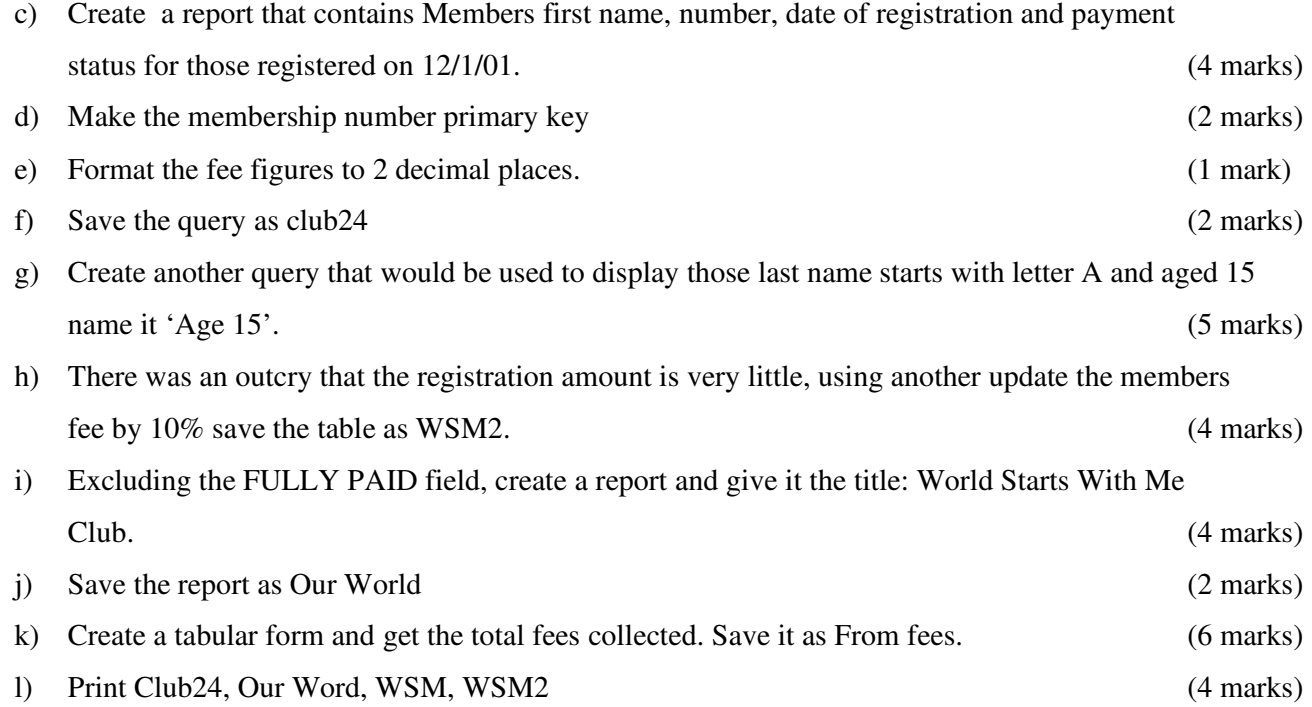